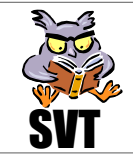

## **Problématique**

Les glaces et les carbonates des microfossiles du domaine océanique permettent grâce au  $\delta^{18}O$  de déduire les températures terrestre dans l'histoire de la Terre. Toujours à la recherche des changements climatiques dans le passé pour mieux comprendre les mécanismes à l'origine des changements actuels, cette 2ème activité nous fera rechercher des marqueurs des modifications climatiques récentes dans le domaine continental. Dès lors, l'objet de cette étude est :

## Comment peut-on étudier les changements climatiques du passé récent de la Terre (700 000 dernières années) dans le domaine continental et quels sont les apports de cette étude ?

## **Objectifs**

- Saisir des informations (étude de diagrammes polliniques, relevés de carottes sédimentaires...)
- ☯ **Maîtriser** l'outil informatique (tableur « Excel »)
- ☯ **Utiliser** des techniques d'observation (préparations microscopiques, utilisation du microscope)
- ☯ **Mettre** en relation des informations (abondance de végétaux d'un diagramme pollinique, exigences écologiques et type de climat)

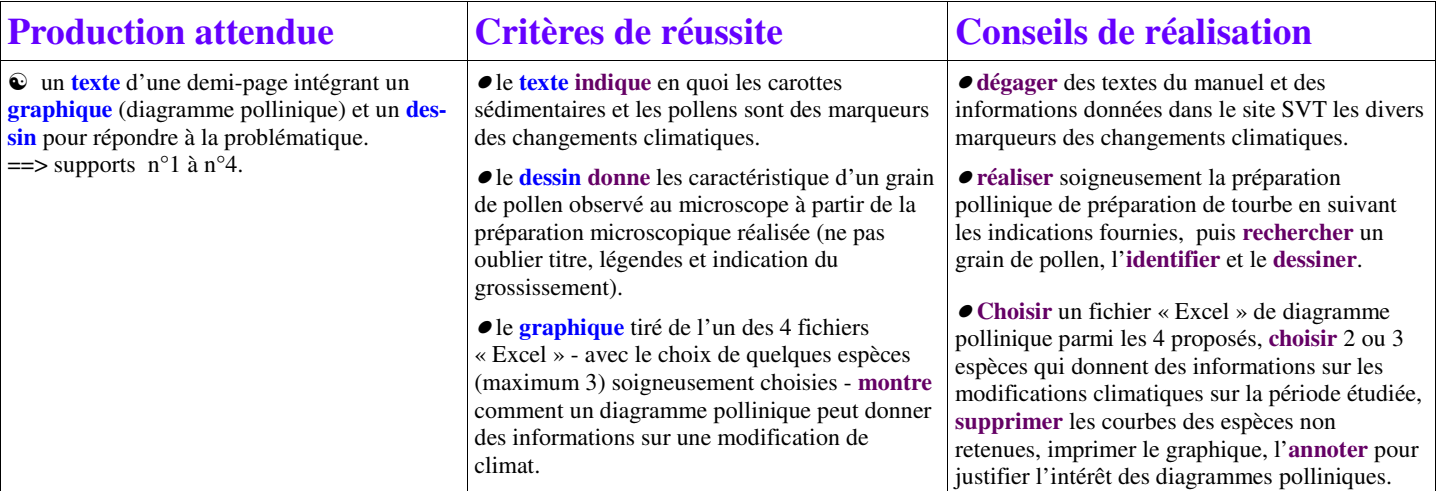

## **Supports**

1 : **Q** Bordas : les carottes sédimentaires indicateurs des modifications climatiques (documents 1, 2 et 3 pages 14 et 15)

**2 : Site SVT :** pollens et spores : des spectres polliniques au diagrammes polliniques

**3 : Observation microscopique d'une préparation de tourbe** 

L'extrait de tourbe a été préalablement traité à la potasse à 100°C puis, après lavage à l'eau distillée, centrifugé afin de faire sédimenter les grains de pollen. Le tube fourni (pilulier) contient au fond le culot de centrifugation inclus dans un milieu à base de glycérine gélatinée colorée à la fuchsine basique. Le pilulier est préalablement passé à l'étuve à 60° pour liquéfier le milieu de conservation des pollens.

- Prélever un peu de culot gélatiné au compte-gouttes dans le pilulier,
- Déposer une goutte de ce milieu gélatiné ainsi prélevé sur une lame,
- **Bien étaler** et **recouvrir** d'une lamelle (appuyer sur la lamelle si nécessaire),
- Nettoyer la préparation à l'alcool si nécessaire,
- **Observer** au microscope en commençant par les faibles grossissements => aides : identification des pollens / exigence écologique des végétaux correspondants aux pollens

4: Site SVT : google\_earth => étude d'un diagrammes polliniques parmi les 4 proposés : 1. Carp Lake, Washington USA 2. Francis Lake II, New Jersey USA 3. Ampoix, Puy-de-Dôme France 4. Lac de Chambedaze, Auvergne France 5. Ensemble des 4 sites (accéder aux divers diagrammes par les onglets du fichier)

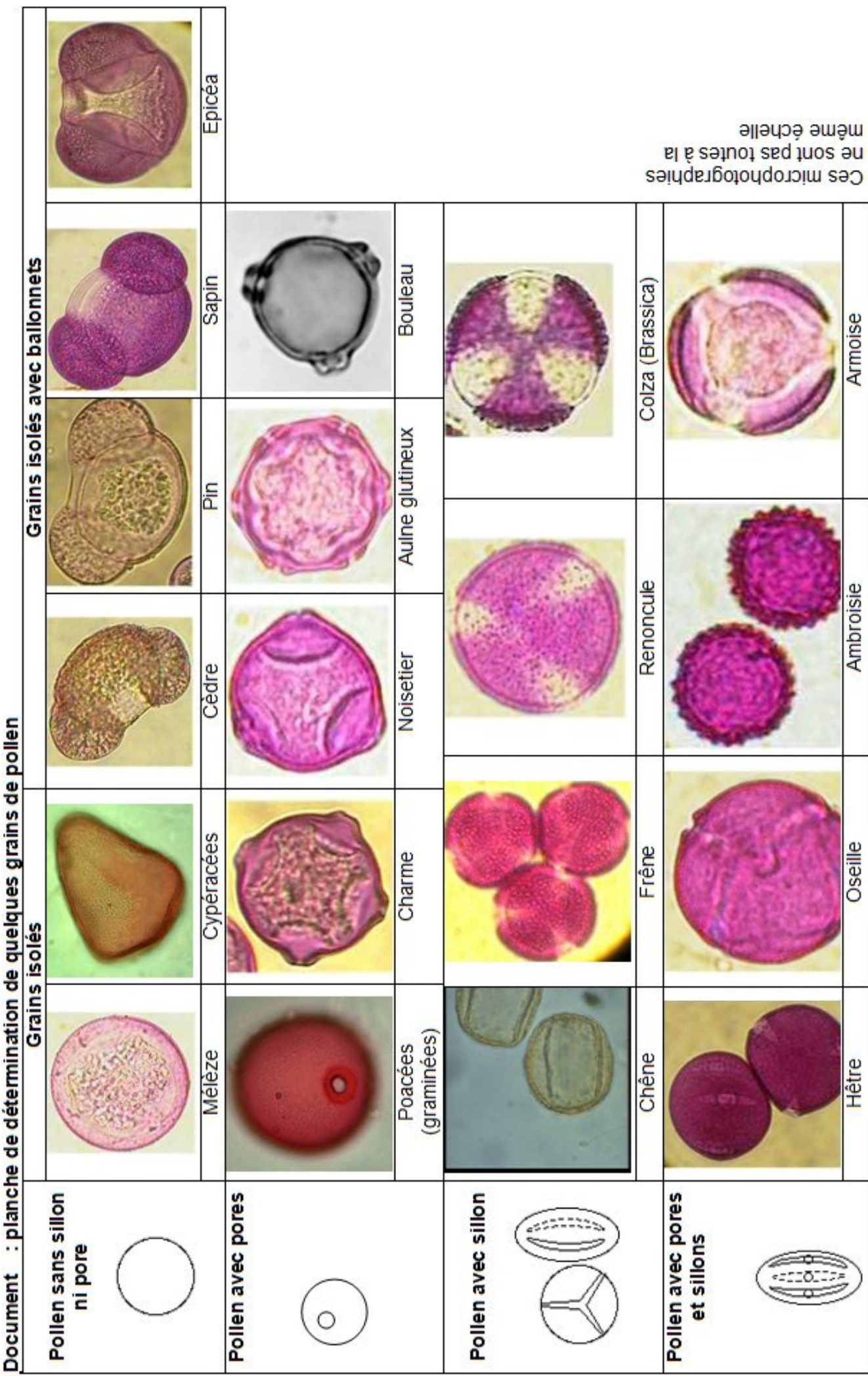

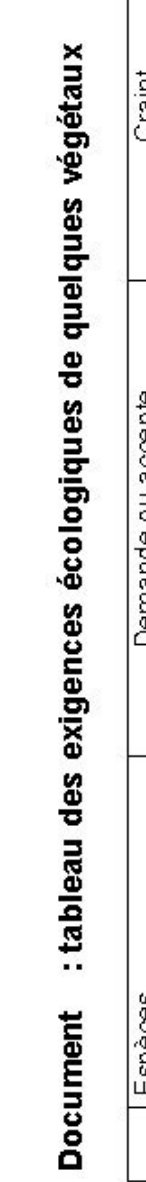

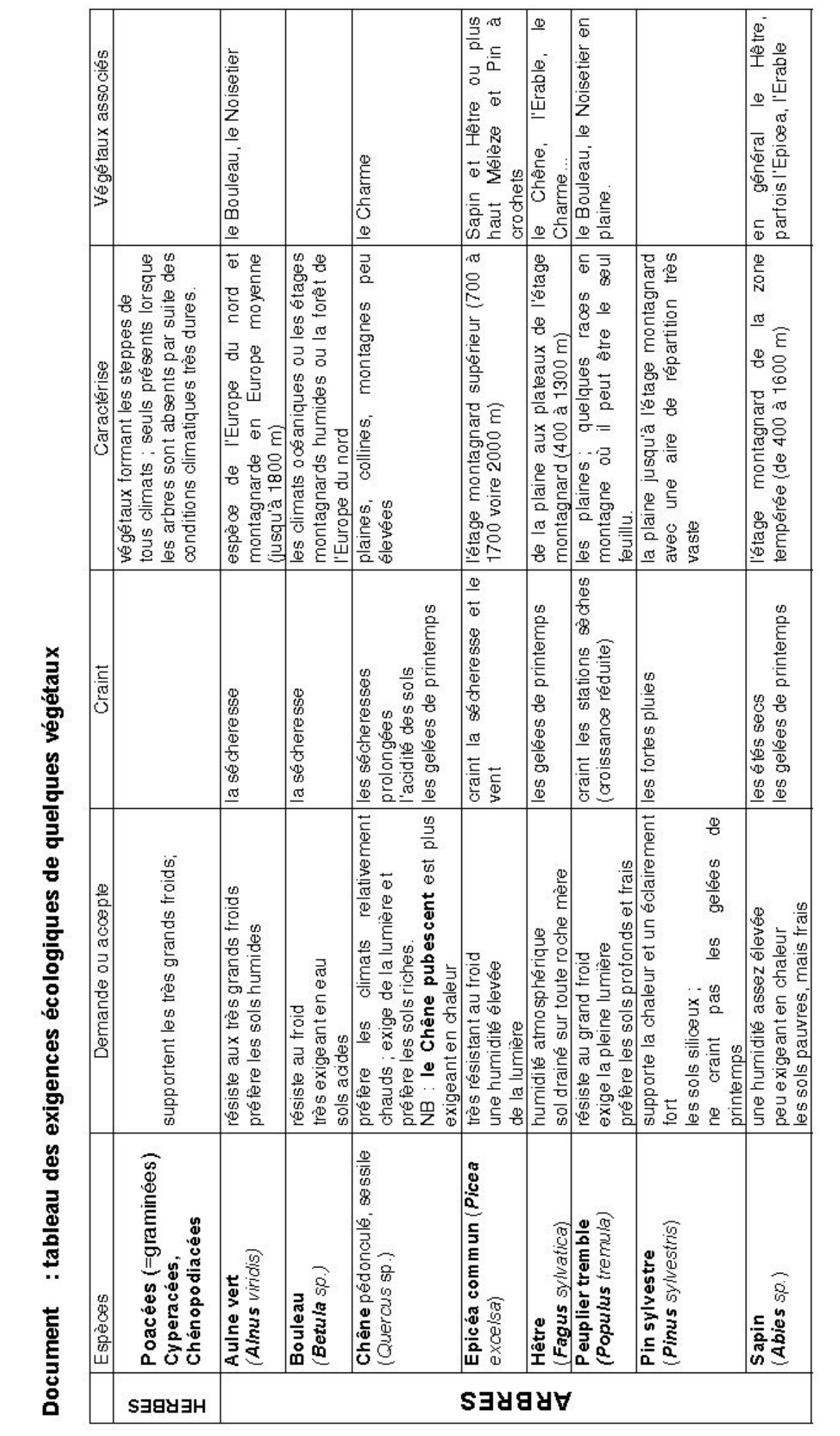